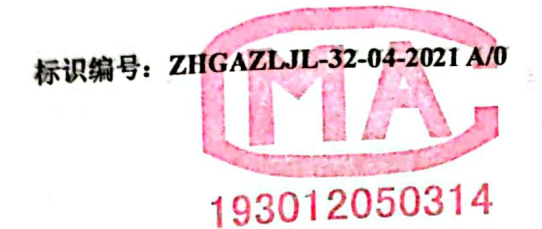

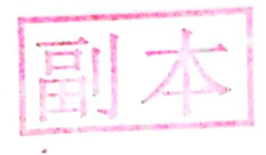

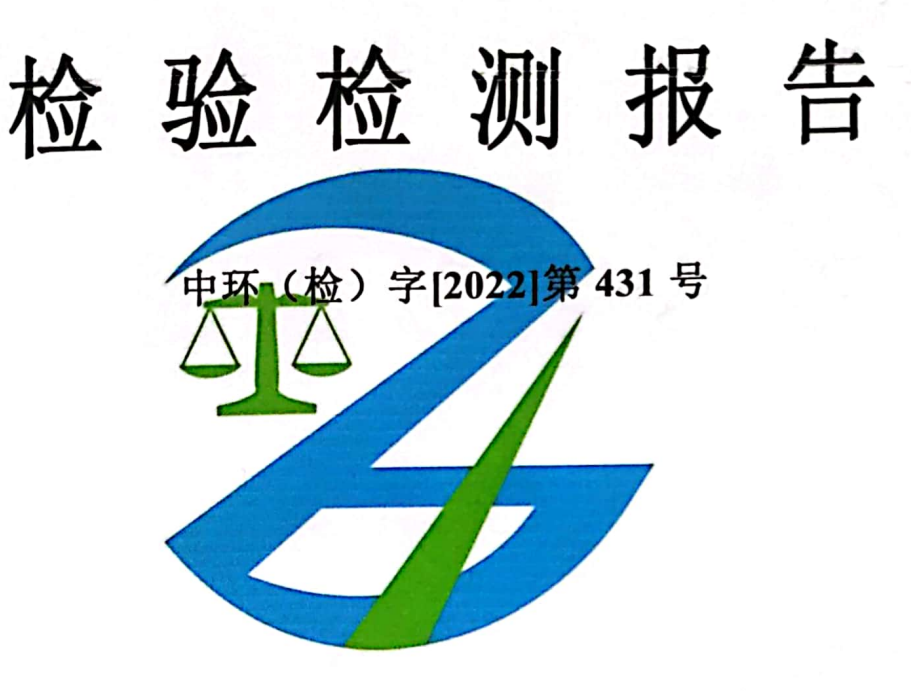

- 项目名称: 史家湾区块(宁夏)土壤自行检测项目(2022年) 检测项目:土壤 检测类型: 委托检测
- 委托单位: 中国石油天然气股份有限公司长庆油田分公司

(长海石油合作开发项目经理部)

报告日期: 2022年07月04日

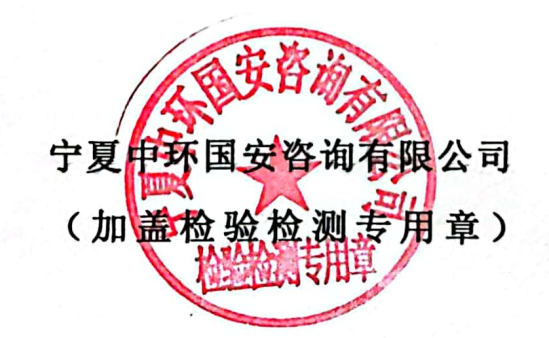

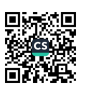

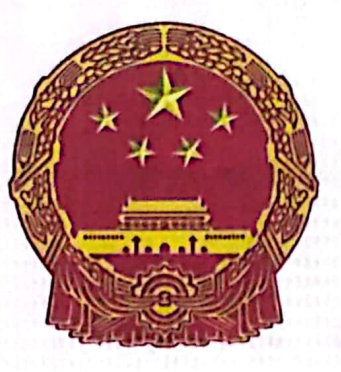

# **大学生生活** 检验检测机构 资质认定证书

193012050314

名称: 宁夏中环国安咨询有限:

地址:银川市金凤区黄河茶路 620号新能源花园海沃空间

经审查,你机构已具备国家有关法律、行政法规规定的基 本条件和能力, 我介批准, 可以向社会出具具有证明作用的数 据和结果, 特发此证。资质认定包括检验检测机构计量认证。 检验检测能力及授权签字人见证书附表。

许可使用标志 **冷<sup>瓜</sup>九年九月十一日** 发证日期: 有效期至: 四〇二五年进月十日 发证机关: 宁夏回族自治区市场监督管理厅 193012050314 本证书由国家认证认可监督管理委员会监制,在中华人民共和国境内有效。

# 检验检测报告声明

MA 音及骑缝 1、本检验检测报告无本公司检验检测专用章、 章无效。

2、本检验检测报告有涂改、增删无效,复印件无法律效力。

3、检测委托方如对检验检测报告有异议,须于收到本检验检测报 告之日起十五日内向我公司复核申请, 逾期不予受理。

4、由委托单位自行采集的样品, 仅对送检样品检测数据负责, 不 对样品来源负责。无法复现的样品,不受理申诉。

5、本检验检测报告的检测结果及本单位名称,未经同意不得用于 广告、评优及商品宣传。

6、本报告正文共 23 页。

宁夏中环国安咨询有限公司

地址: 银川市金凤区黄河东路 620 号新能源花园海沃空间

电话: 0951-7693995

邮箱: nxhp003@126.com

邮编: 750002

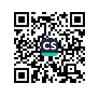

1、任务来源

受中国石油天然气股份有限公司长庆油田分公司(长海石油合作开 发项目经理部)的委托,宁夏中环国安咨询有限公司承担了史家湾区块 (宁夏)土壤自行检测项目(2022年)。依据检测方案,本公司组织 技术人员于 2022年 05月 24日-2022年 05月 25日进行现场检测。经检 测分析、数据汇总, 编制本检验检测报告。

2、土壤检测

2.1 检测点位

检测点位信息如表所示。

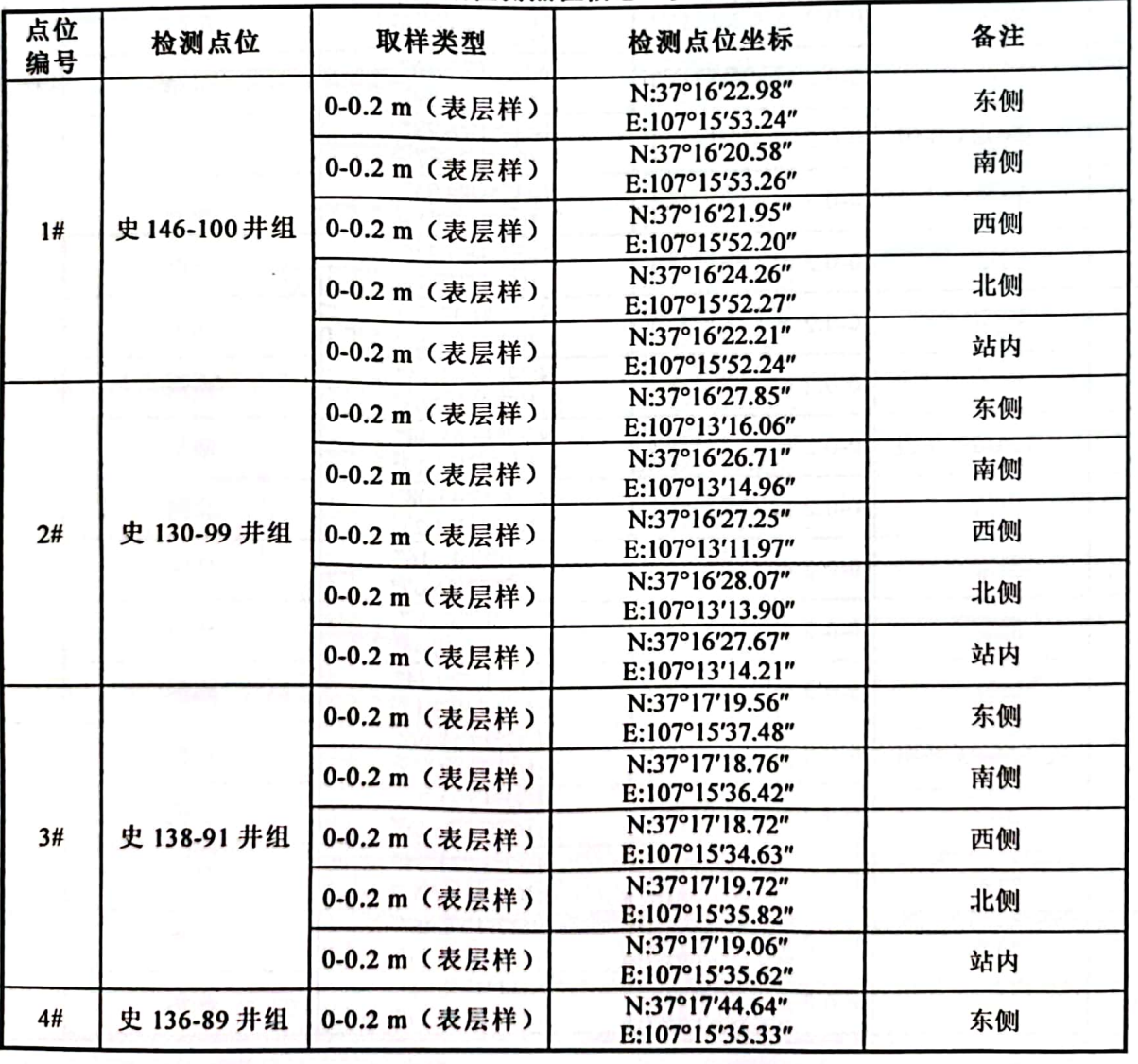

表 1 土壤检测点位信息一览表

宁夏中环国安咨询有限公司

第1页共23页

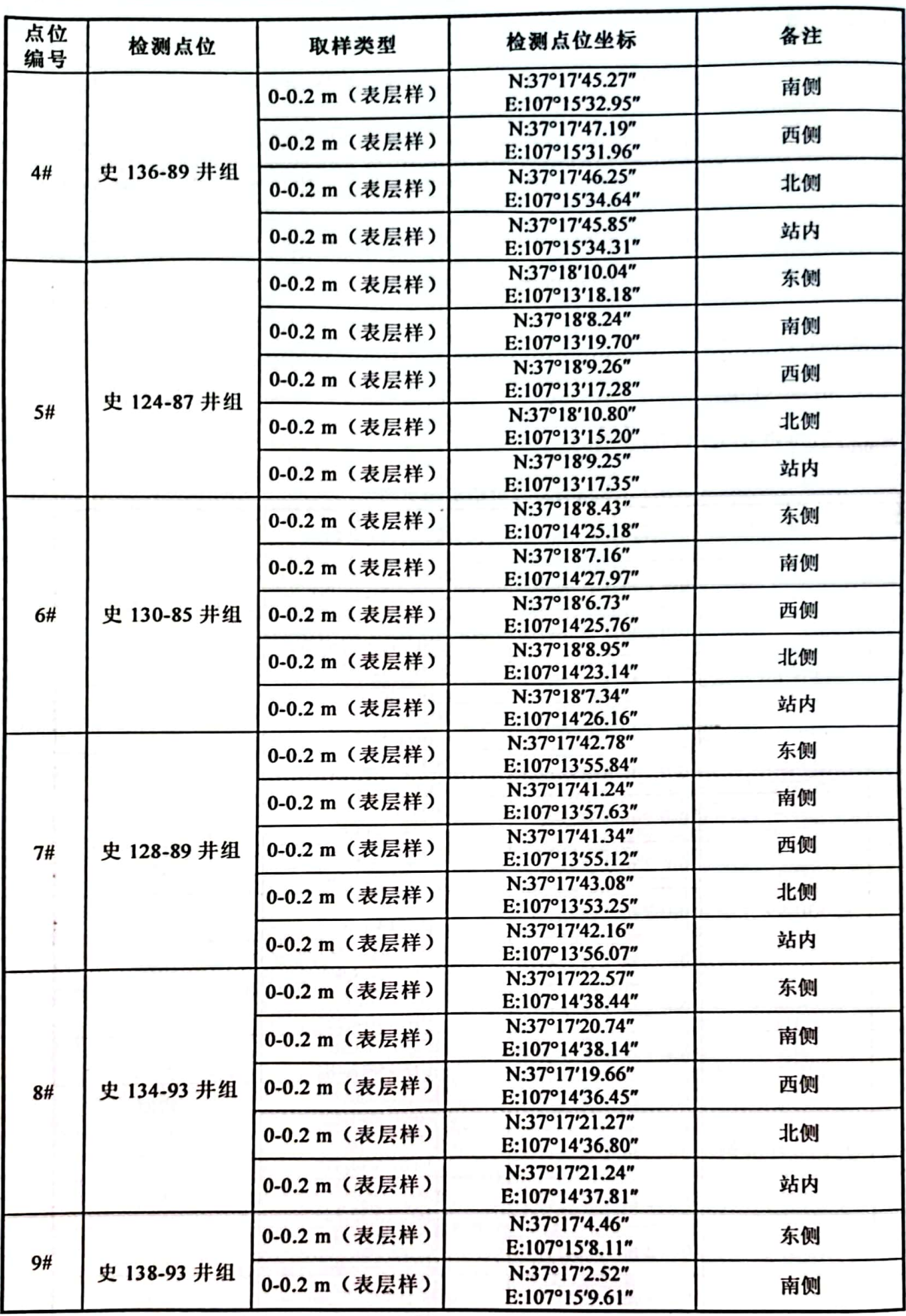

宁夏中环国安咨询有限公司

第2页共23页

## 中环(检)字[2022]第431号

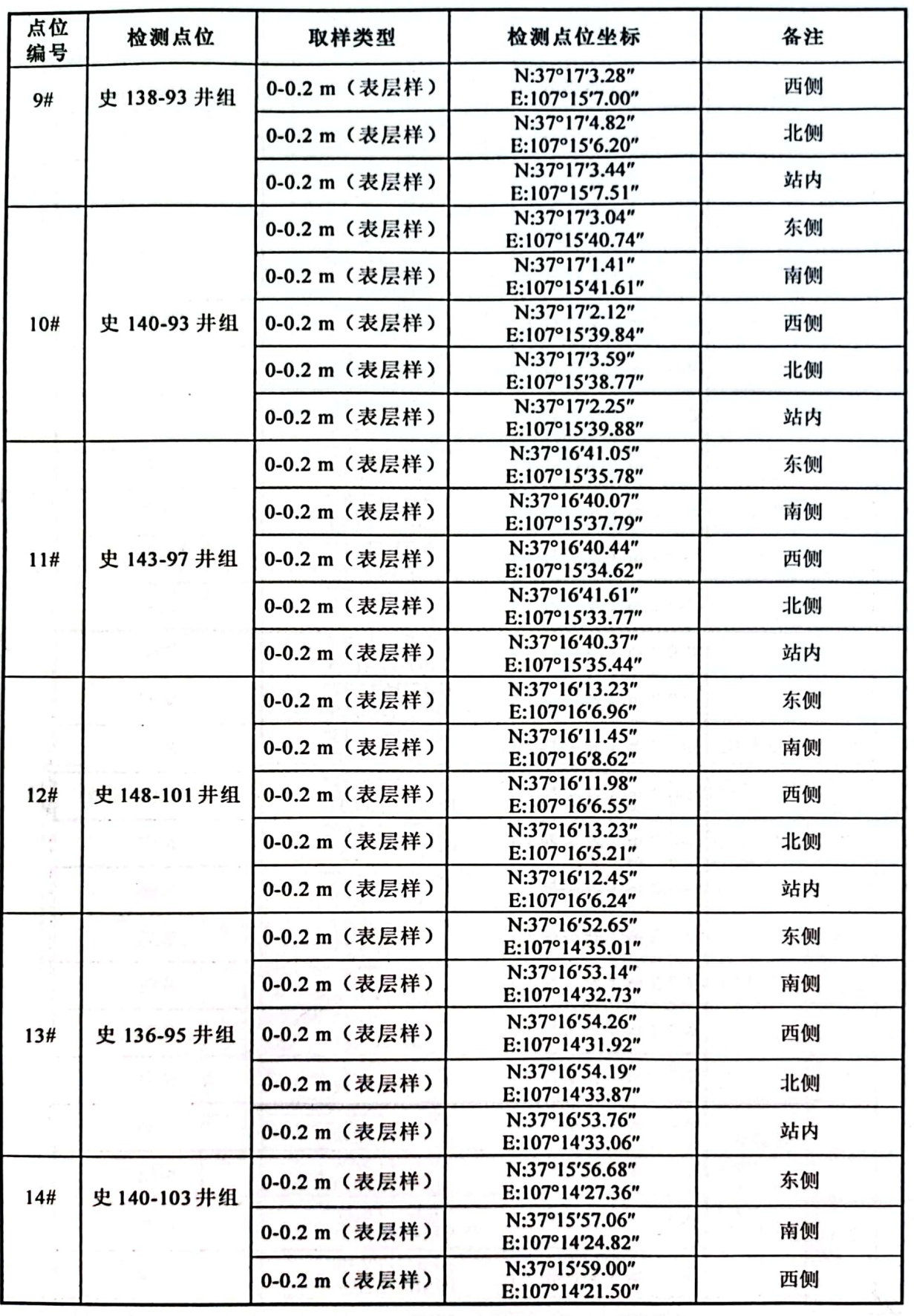

宁夏中环国安咨询有限公司

第3页共23页

中环(检)字[2022]第431号

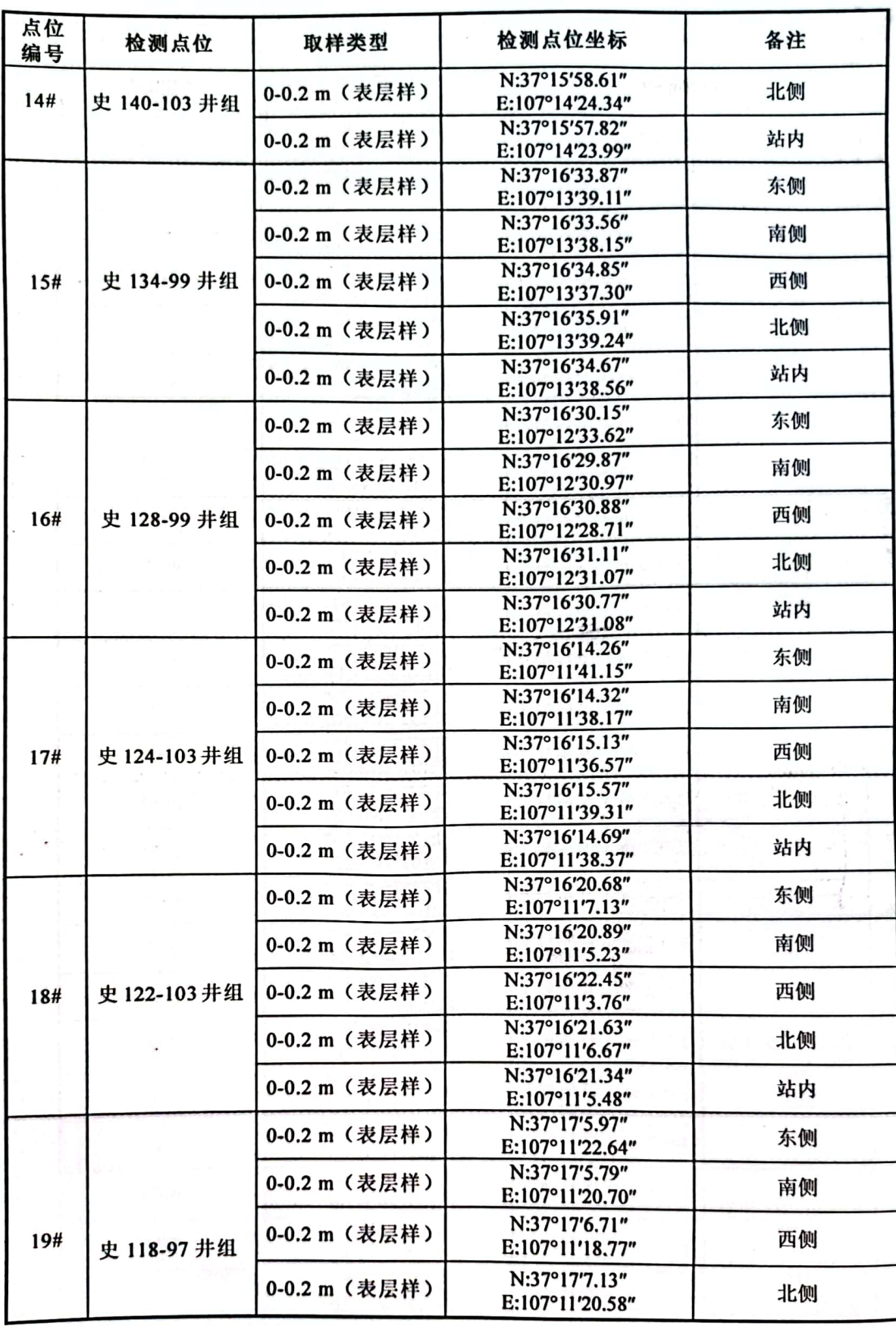

宁夏中环国安咨询有限公司

第4页共23页

中环(检)字[2022]第431号

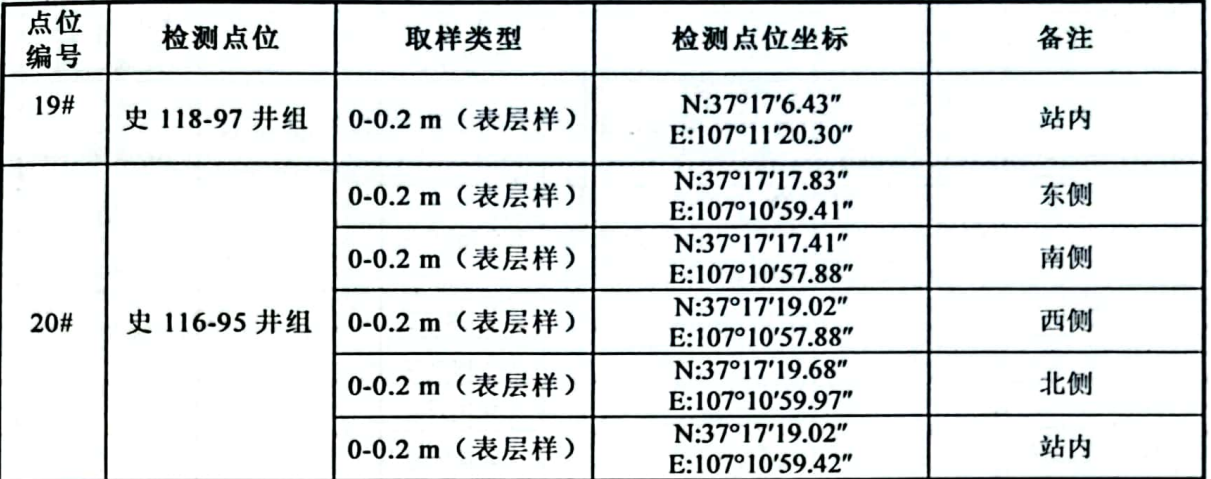

2.2 检测内容

表 2 检测项目、频次及分析时间一览表

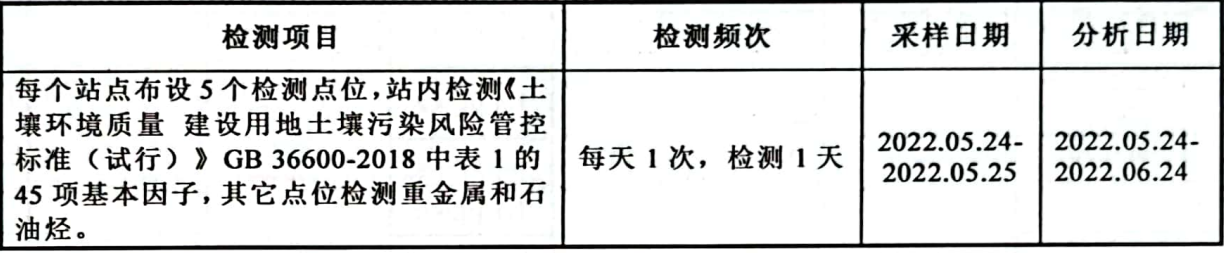

2.3 检测分析方法及仪器

检测分析方法如表 3 所示

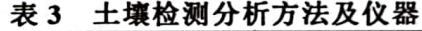

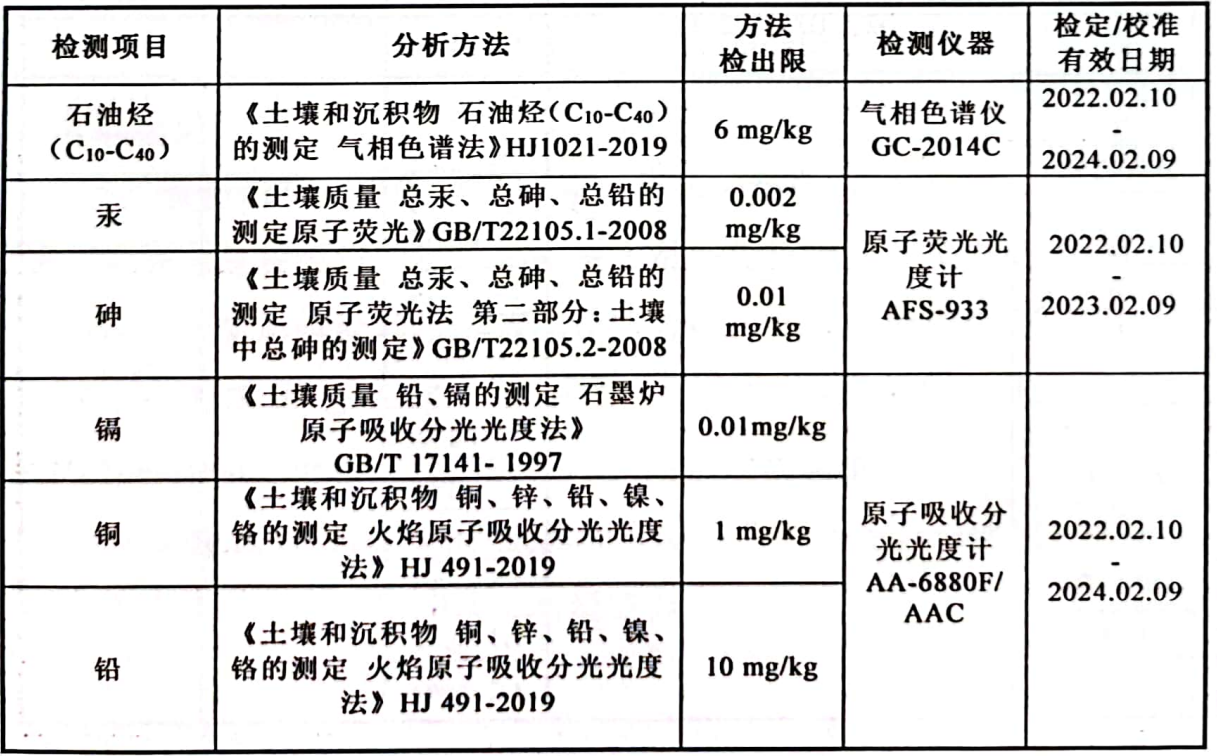

宁夏中环国安咨询有限公司

第5页共23页

# 中环(检)字[2022]第431号

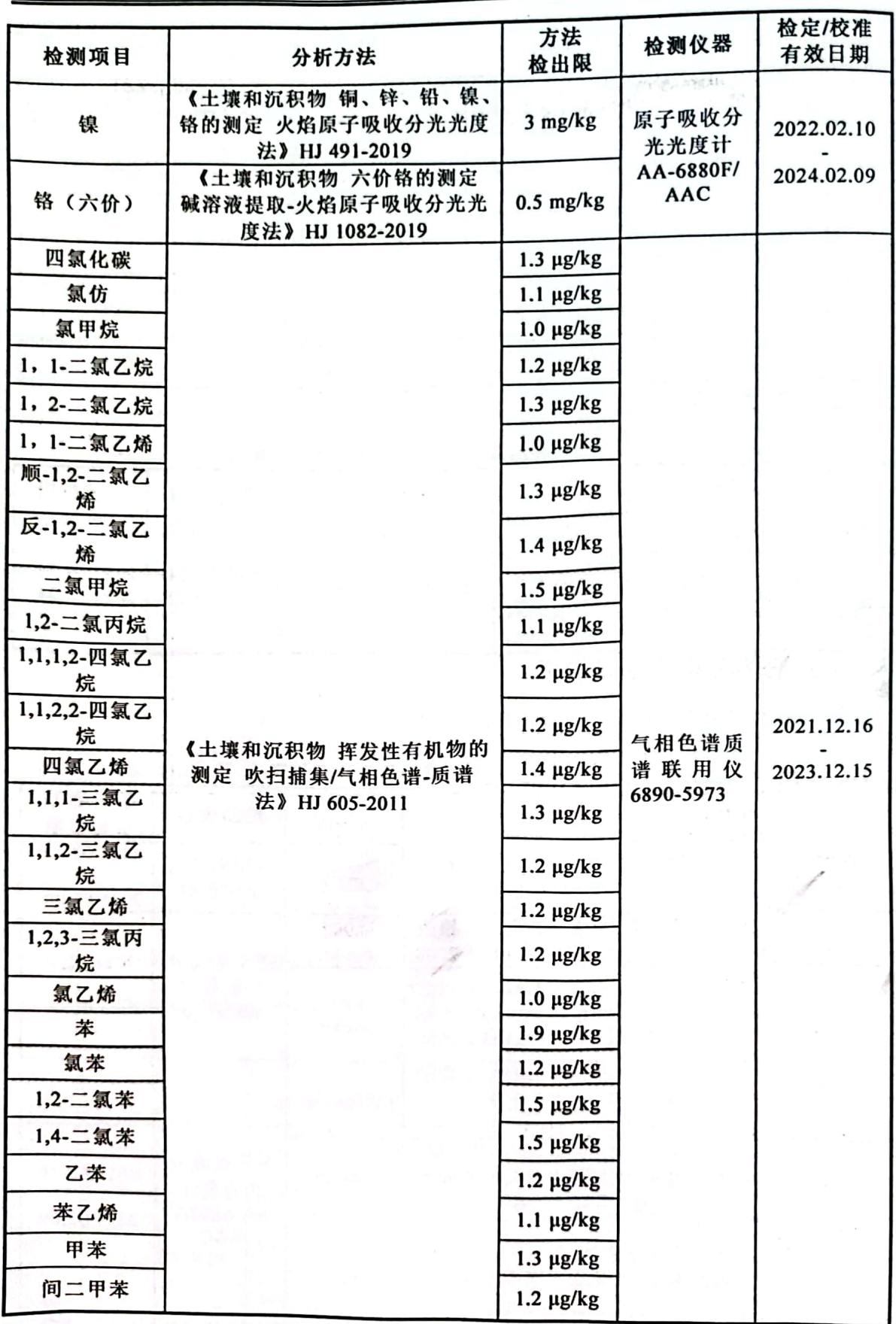

宁夏中环国安咨询有限公司

第6页共23页

▓

中环(检)字[2022]第431号

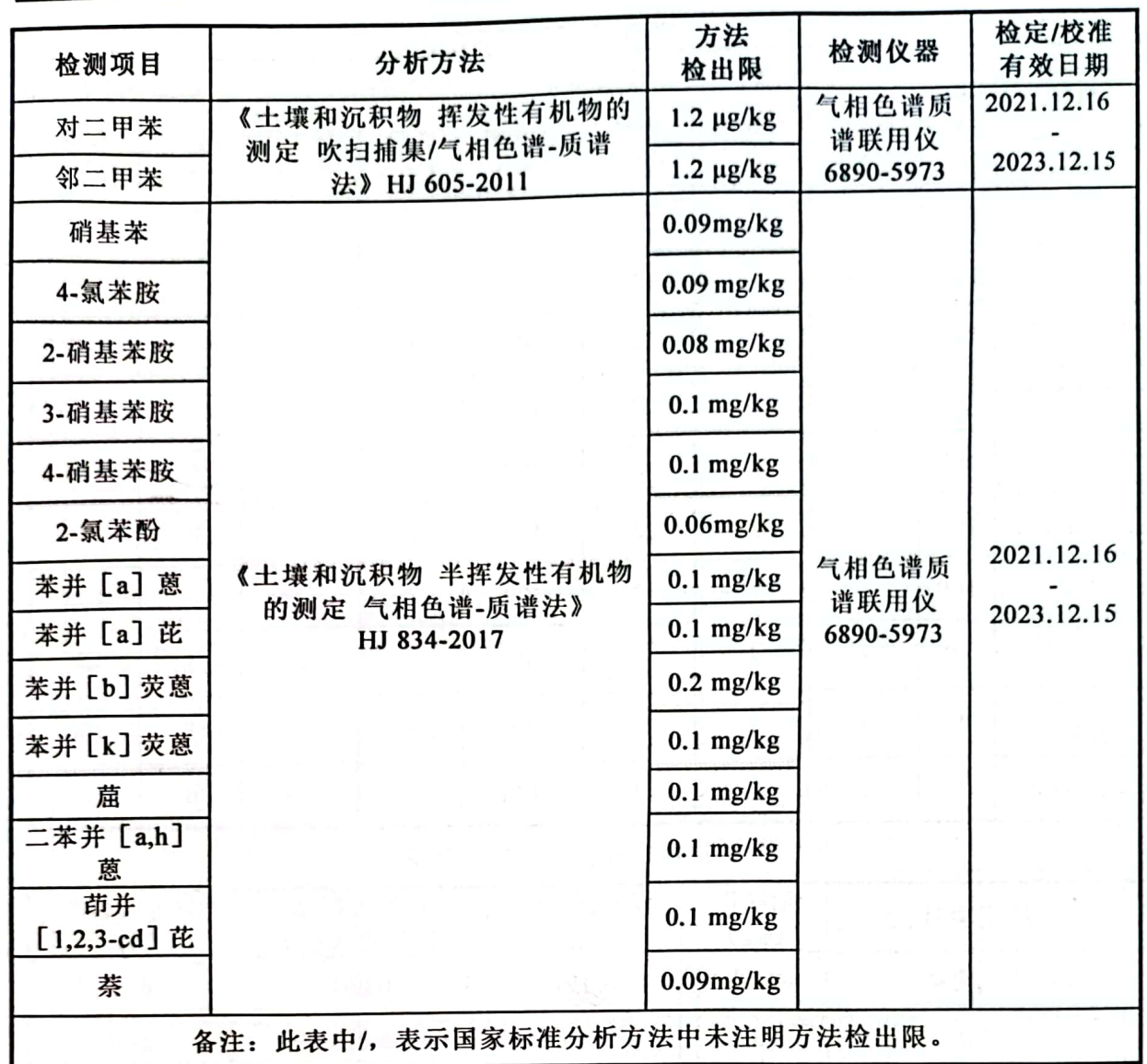

#### 2.4 质量控制

(1) 质量控制严格执行国家颁布的相关环境监测技术规范和标准 方法, 实施全过程质量控制。实验室人员均持证上岗, 所有检测仪器、 量具均经过计量质量检验检测部门检定合格,并在有效期内使用。

(2) 土壤样品采集严格按照《土壤环境监测技术规范》 (HJ/T166-2004) 中相关要求进行, 实施全过程质量控制。

(3)记录报告要求:现场检测和实验室分析原始记录详细、准确、 不得随意涂改、检测数据和报告需经三级审核。

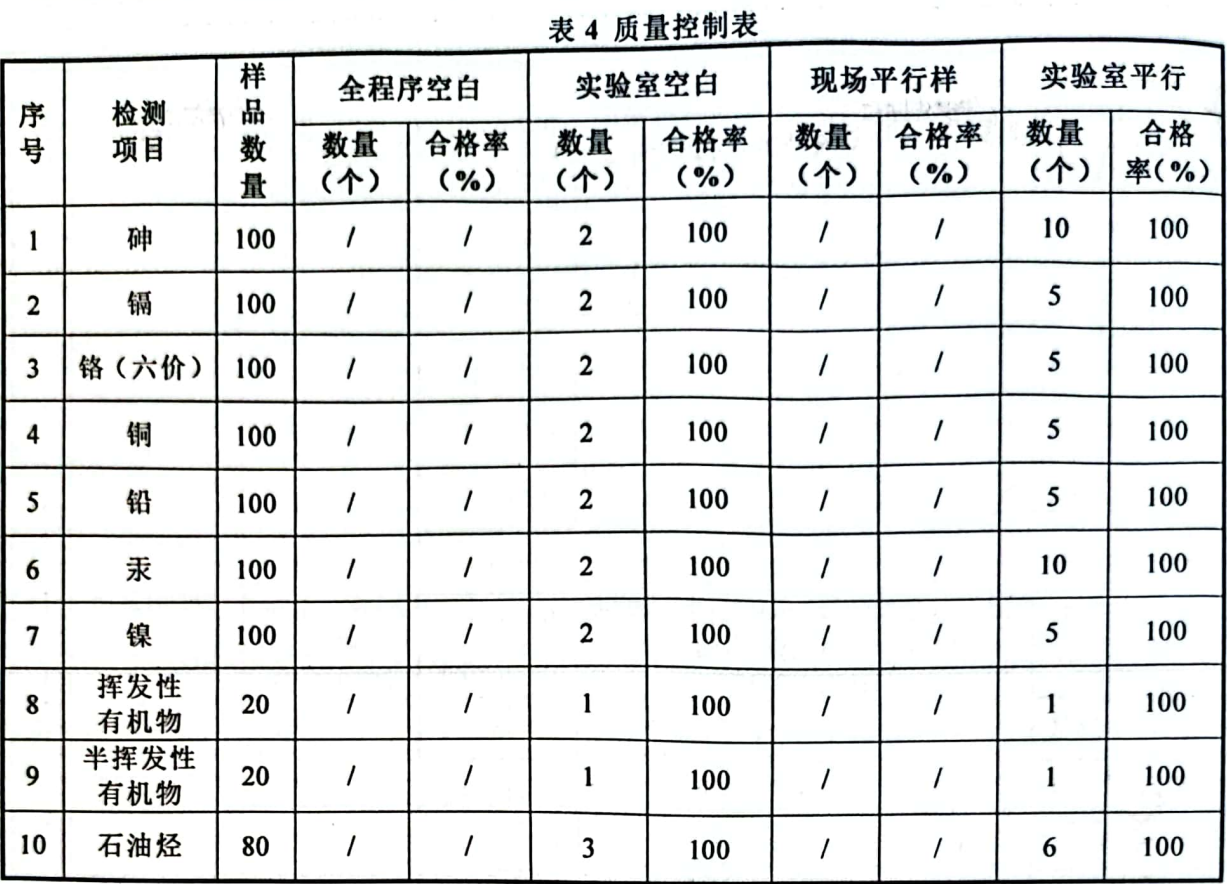

#### 表 5 加标回收检测结果一览表

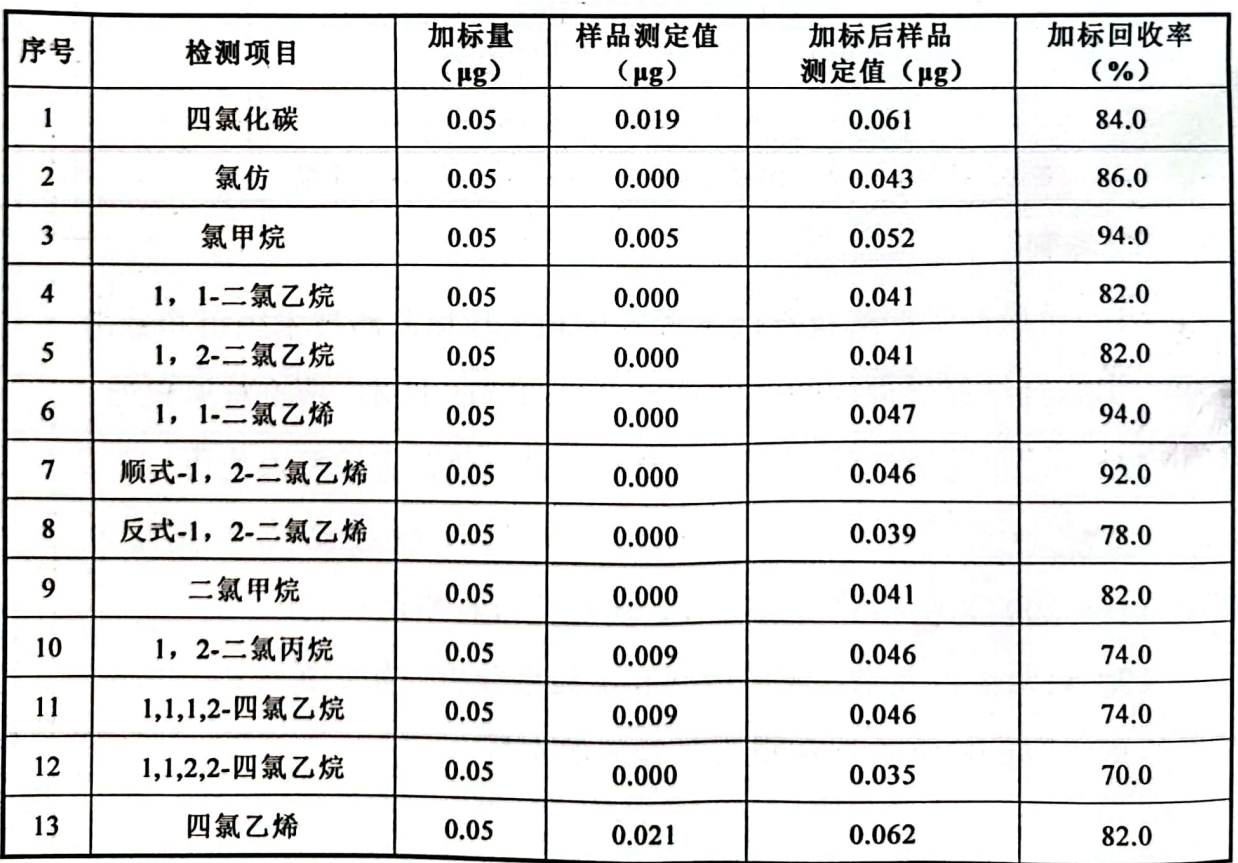

宁夏中环国安咨询有限公司

第8页共23页

麴

**COLUMN 2** 

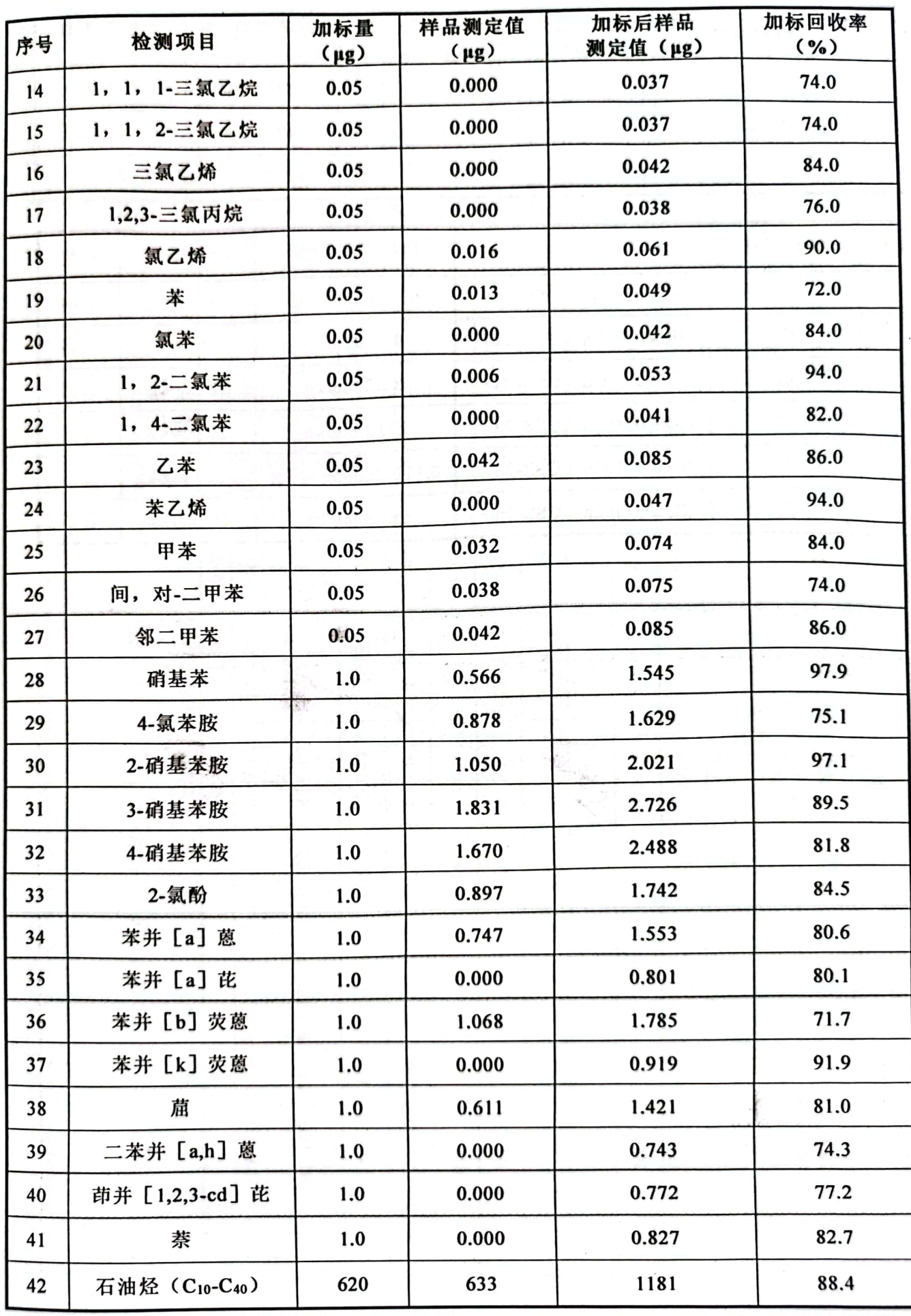

宁夏中环国安咨询有限公司

第9页共23页

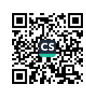

中环(检)字[2022]第431号

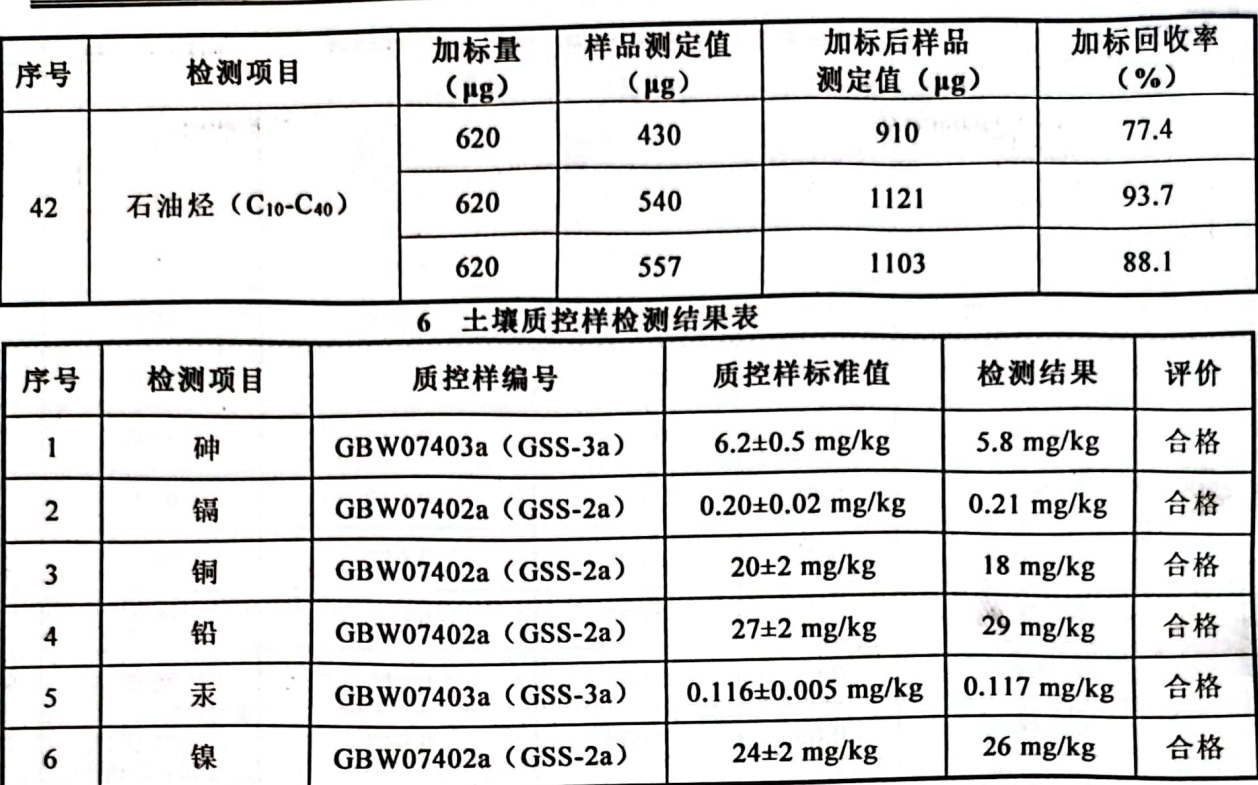

饕

 $\sim$   $\sim$ 

 $\lambda\in\mathbb{R}$ 

中环(检)字[2022]第431号

# 2.5 检测结果

每个站点站内检测土壤 45 项,检测结果如表 7 所示, 其余点位检测结果如表 8 所示。

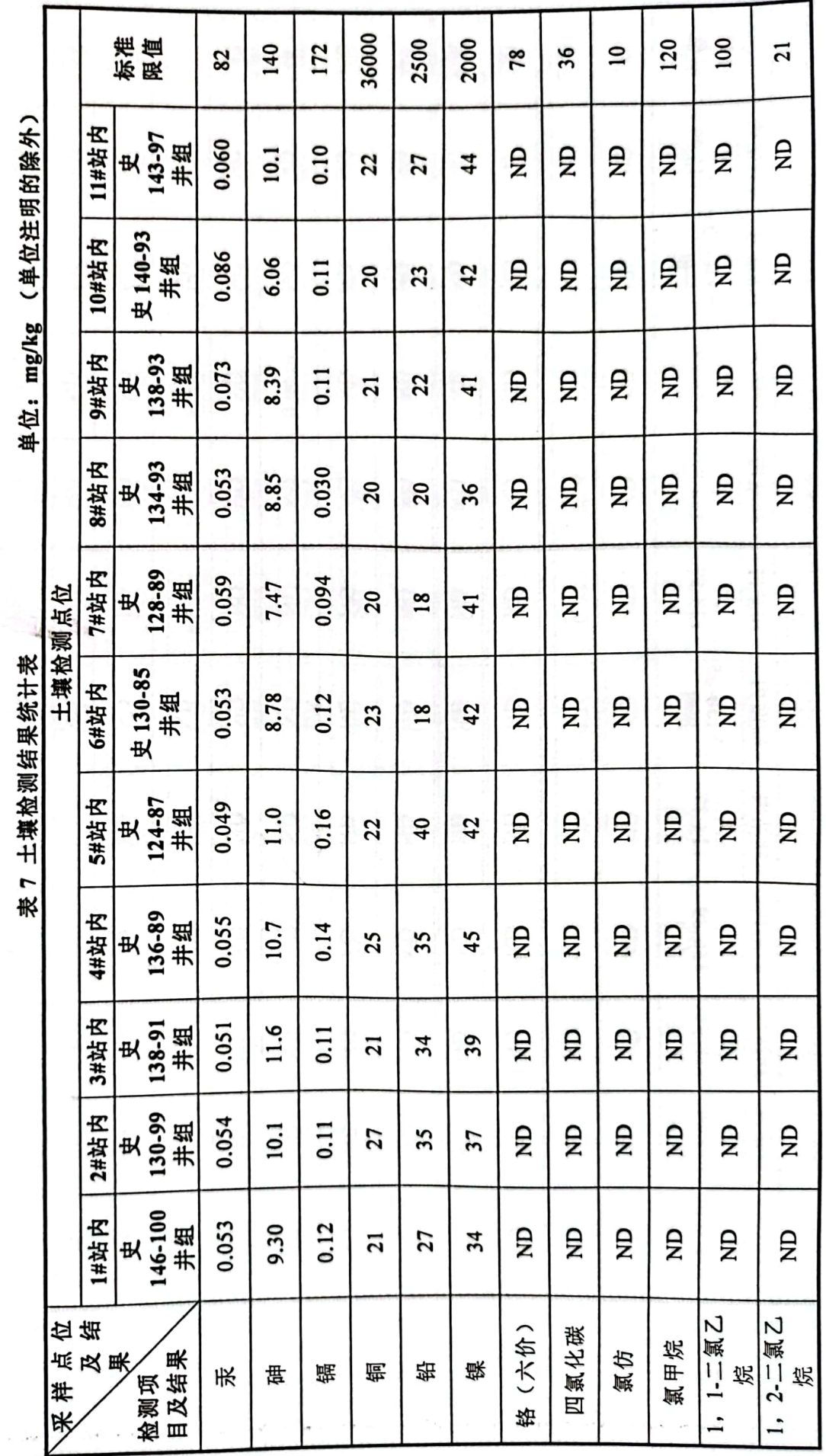

第11页共23页

宁夏中环国安咨询有限公司

■家具<br>愛愛<br>■森美

中环(检)字[2022]第431号

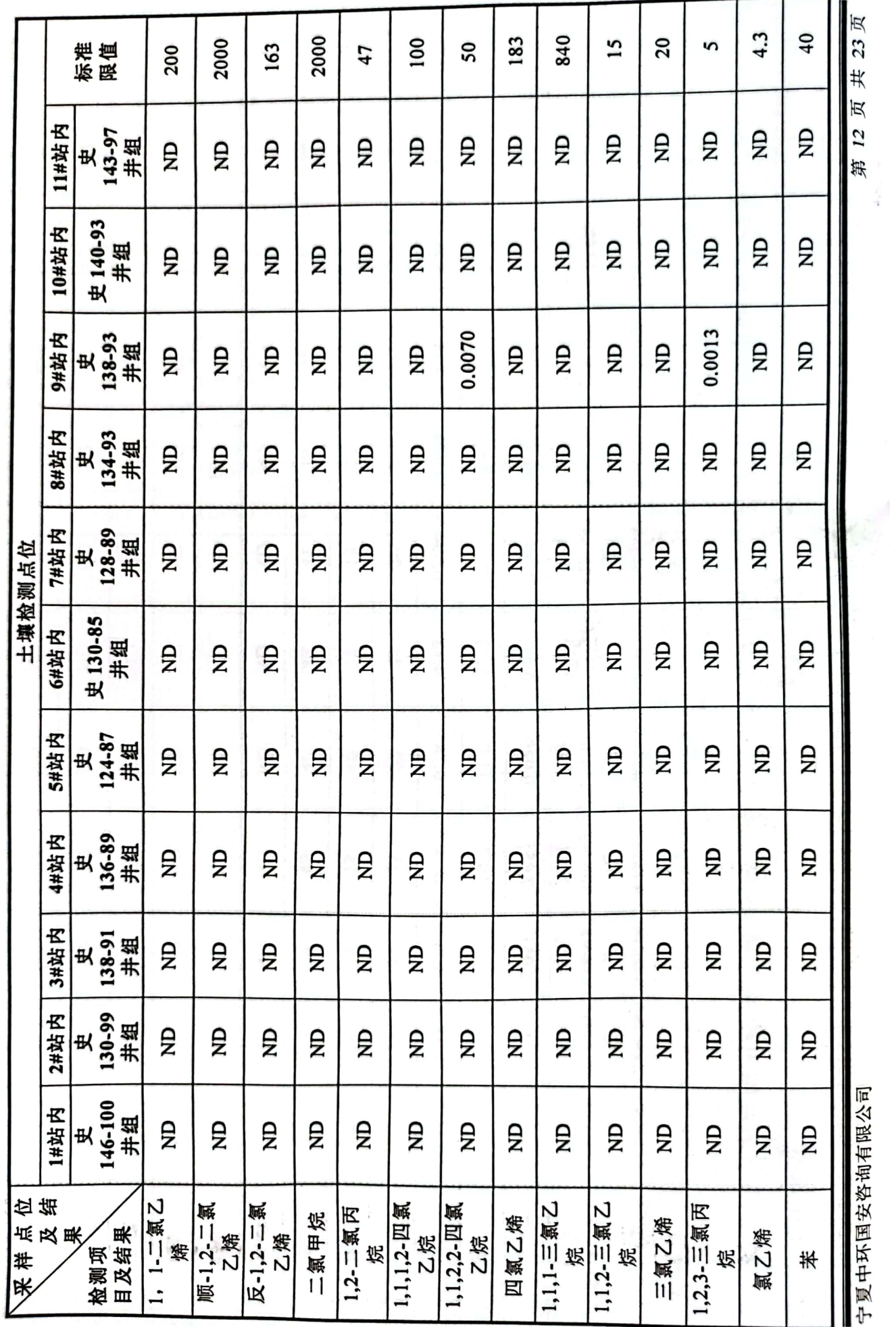

宁夏中环国安咨询有限公司

■滚爆<br>■滚爆

第12页共23页

ş

史家湾区块(宁夏)土壤自行检测项目(2022年)

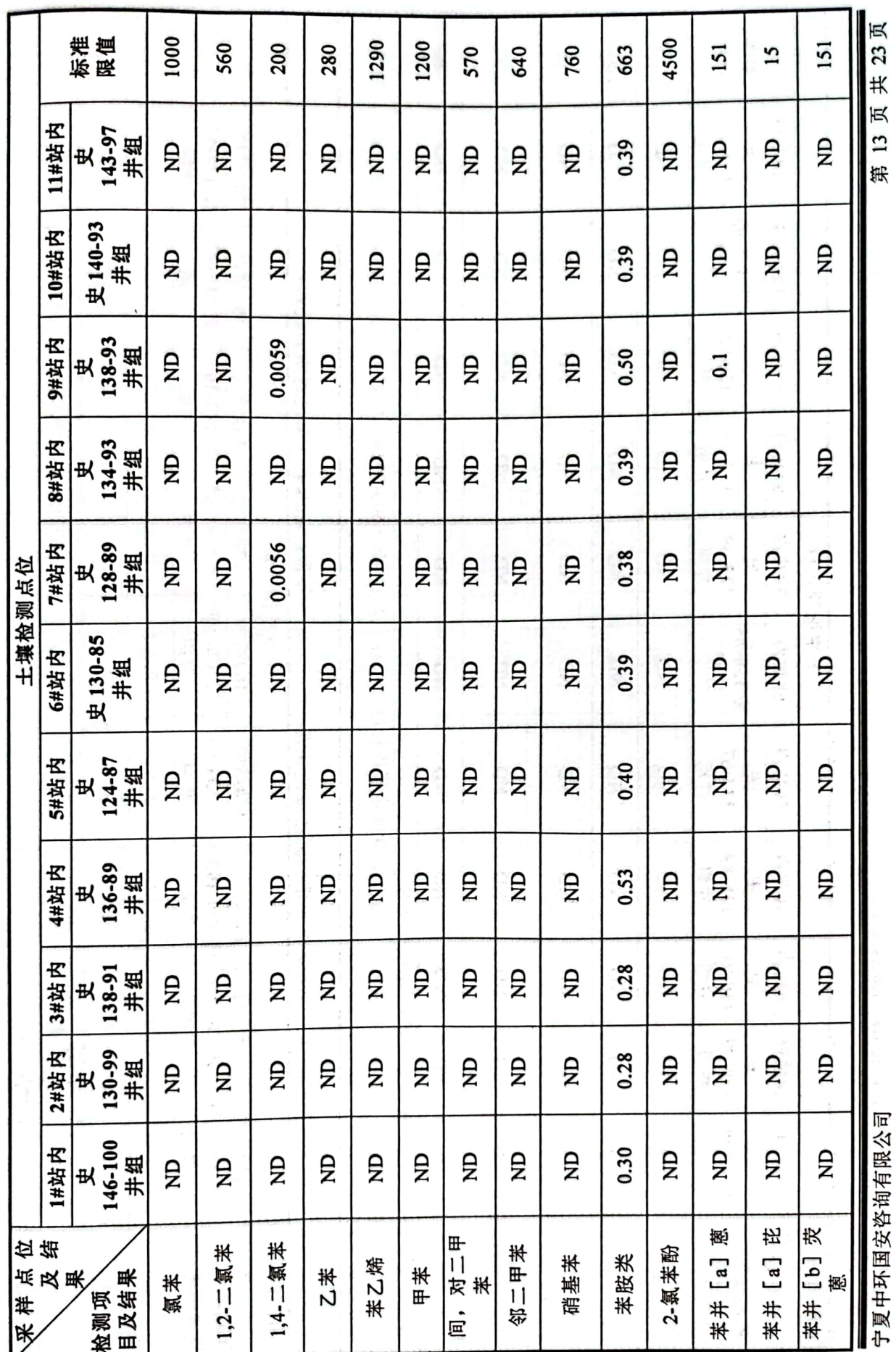

■滚爆<br>■滚爆

 $\overline{\phantom{a}}$ 中环(检)字[2022]第431号 

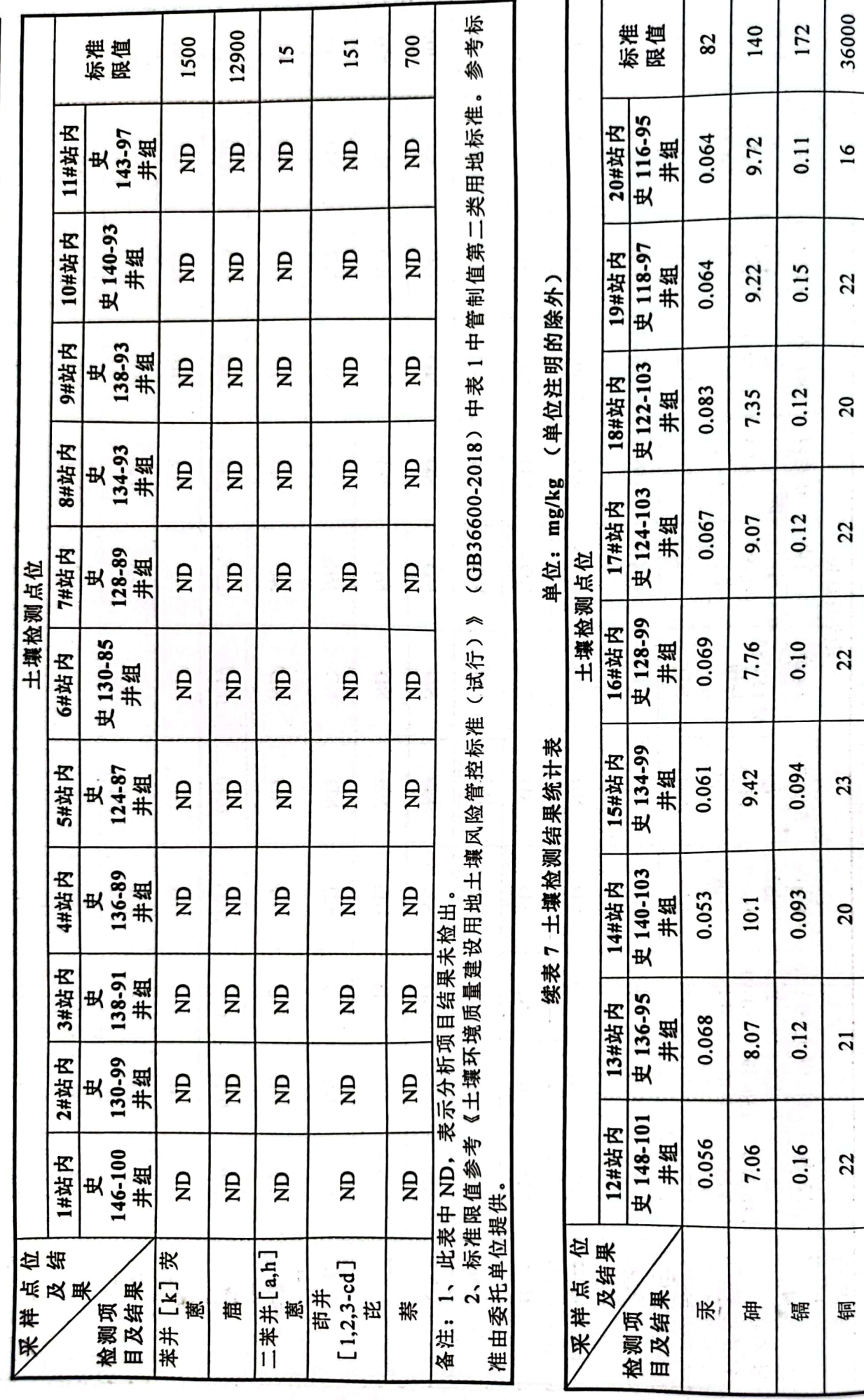

宁夏中环国安咨询有限公司

■家組<br>薬の薬<br>■経験

第14页共23页

史家湾区块(宁夏)土壤自行检测项目(2022年)

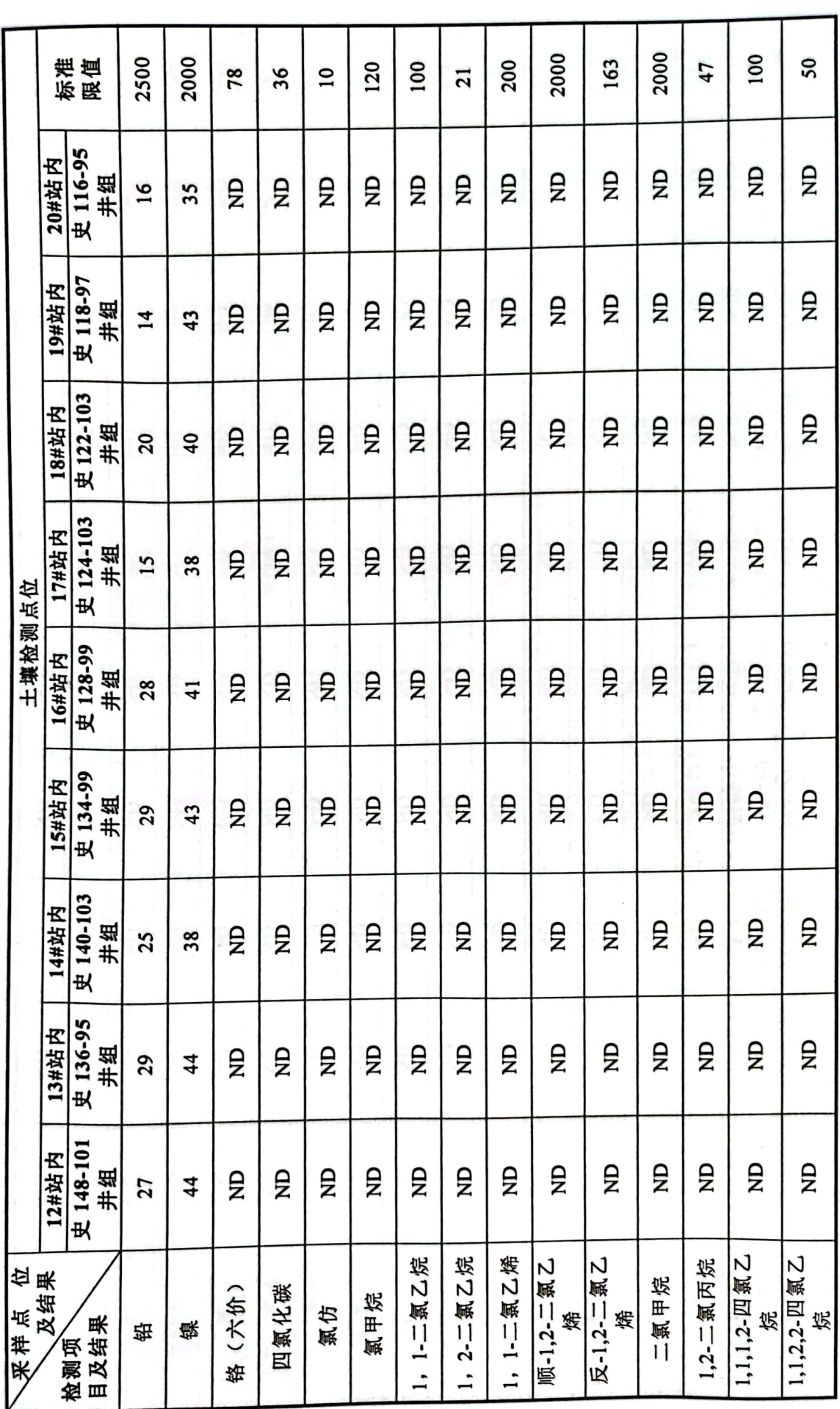

第 15 页 共 23页

宁夏中环国安咨询有限公司

■滚爆<br>■滚爆

中环(检)字[2022]第431号 Î. í, **CARACTE** ---史家湾区块(宁夏)土壤自行检测项目 (2022年)

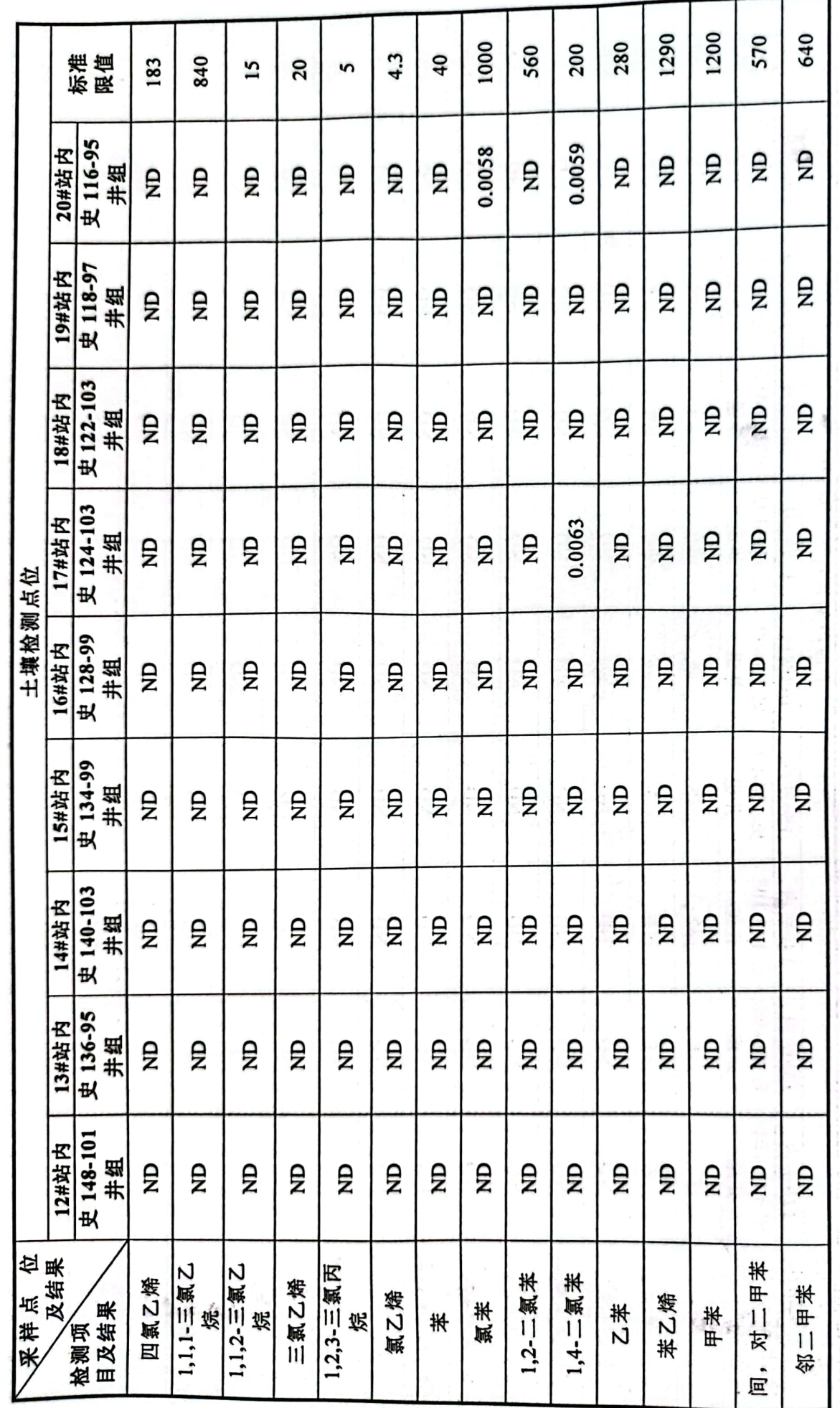

宁夏中环国安咨询有限公司 

■家組<br>薬の薬<br>■統要

第16页共23页

Í

史家湾区块(宁夏)土壤自行检测项目(2022年)

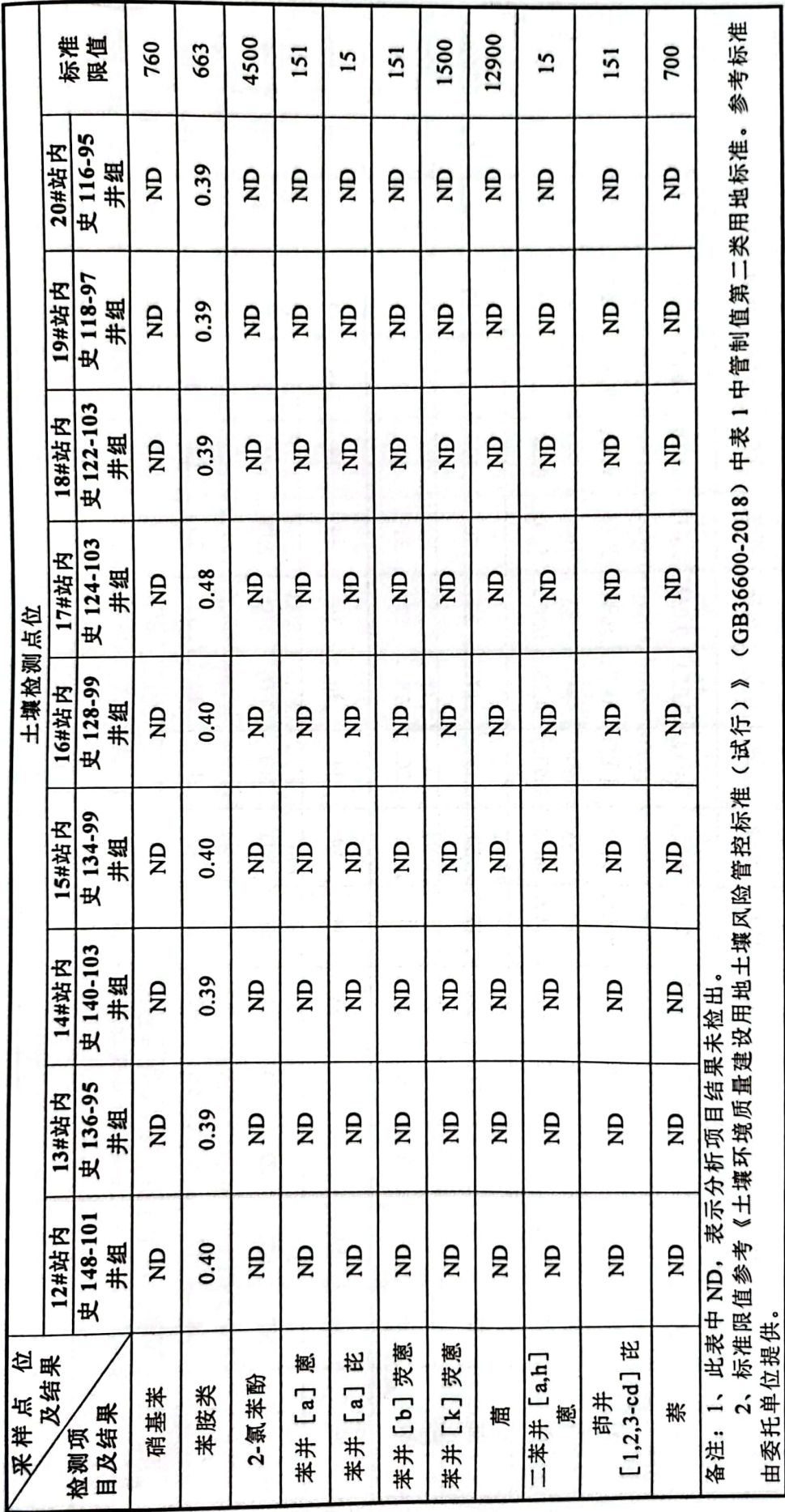

宁夏中环国安咨询有限公司

第17页共23页

■家調<br>愛好楽

史家湾区块(宁夏)土壤自行检测项目(2022年)

 $\ddot{\cdot}$ 

36000 9000 2500 2000 172 标准<br>限值 140 78 82 0.056 11.2  $0.11$ g 北侧 29 57  $\overline{40}$ 22 4#史 136-89 井组 0.053  $0.10$ 西侧 10.7 g 37 29  $\overline{a}$ 57 0.057  $0.11$ 南侧 9.82 g 33  $\overline{19}$ 57 34 (单位注明的除外) 0.044 0.10 g 东侧 9.02 80 35 2  $\overline{31}$ 0.058 g 0.25 北复 33 9.83 38 32 20 3#史 138-91 井组 0.053 0.10  $\overline{z}$ 西侧 9.48 36 39  $\overline{20}$  $\overline{31}$ 单位: mg/kg 0.092 0.055  $\mathbf{r}$ 9.99 33 寡 36  $20$ 27 座 0.054 0.13  $\beta$ 11.2 东侧 62 36 17 28 0.075 0.058 8.50 北侧  $\overline{z}$ 46  $\overline{19}$ 26 34 2#史 130-99 井组 0.054 8 土壤检测结果统计表 西侧 10.3 0.14 g 42 34  $20$ 27 0.050 0.093 尾框 9.24  $\beta$ 84  $\overline{19}$ 33 27 备注: 1、此表中 ND, 表示分析项目结果未检出, 0.055  $0.10$ 9.46  $\mathbf{r}$ 东侧 35 65 29 20 表 0.056 0.062 9.06 g 北侧  $\overline{4}$  $\overline{a}$ 26 34 1#史 146-100 井组 0.062 0.057 西侧 9.90 £  $\overline{40}$ 20 26 33 0.062 0.041 尾徑 g 9.31 32 47 9 24 0.062 0.072 10.8 东侧 g 25 36  $\overline{\bf 4}$ 22  $(C_{10} - C_{40})$ 铬(六价) 坻 检测项果目及结果 石油烃 样位 胀 君 餇 镍 嚻 铅 咪

宁夏中环国安咨询有限公司

 $23 \overline{R}$  $#$ 第18页

参考标准

(GB36600-2018) 中表 1 中管制值第二类用地标准。

标准限值参考《土壤环境质量建设用地土壤风险管控标准(试行)》

由委托单位提供。

 $\overline{2}$ 

**野瀬<br>黎城県** 

ł 中环(检)字[2022]第431号

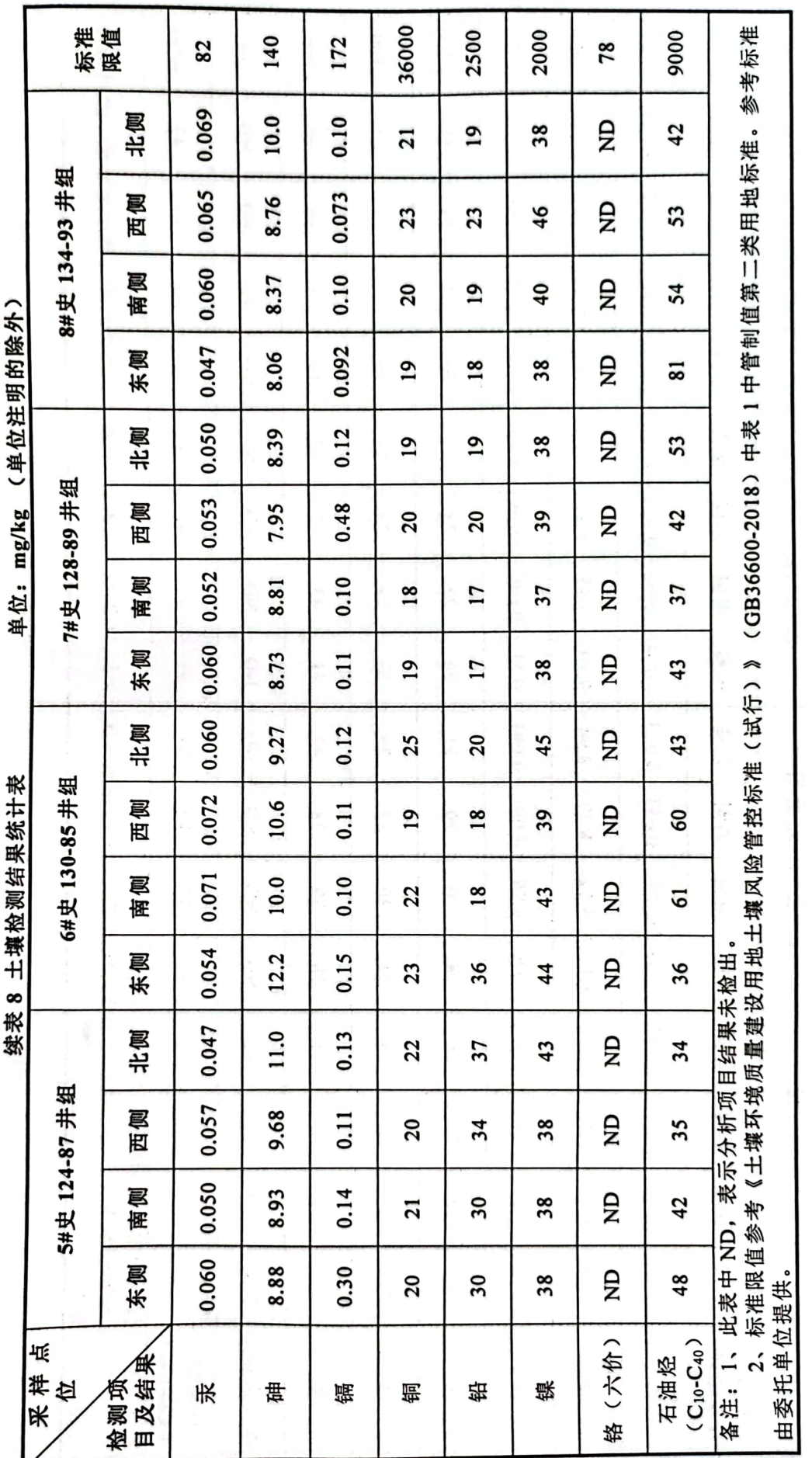

宁夏中环国安咨询有限公司

ĵ ţ 第19页共23页

■滚器<br>■滚器

中环(检)字[2022]第431号

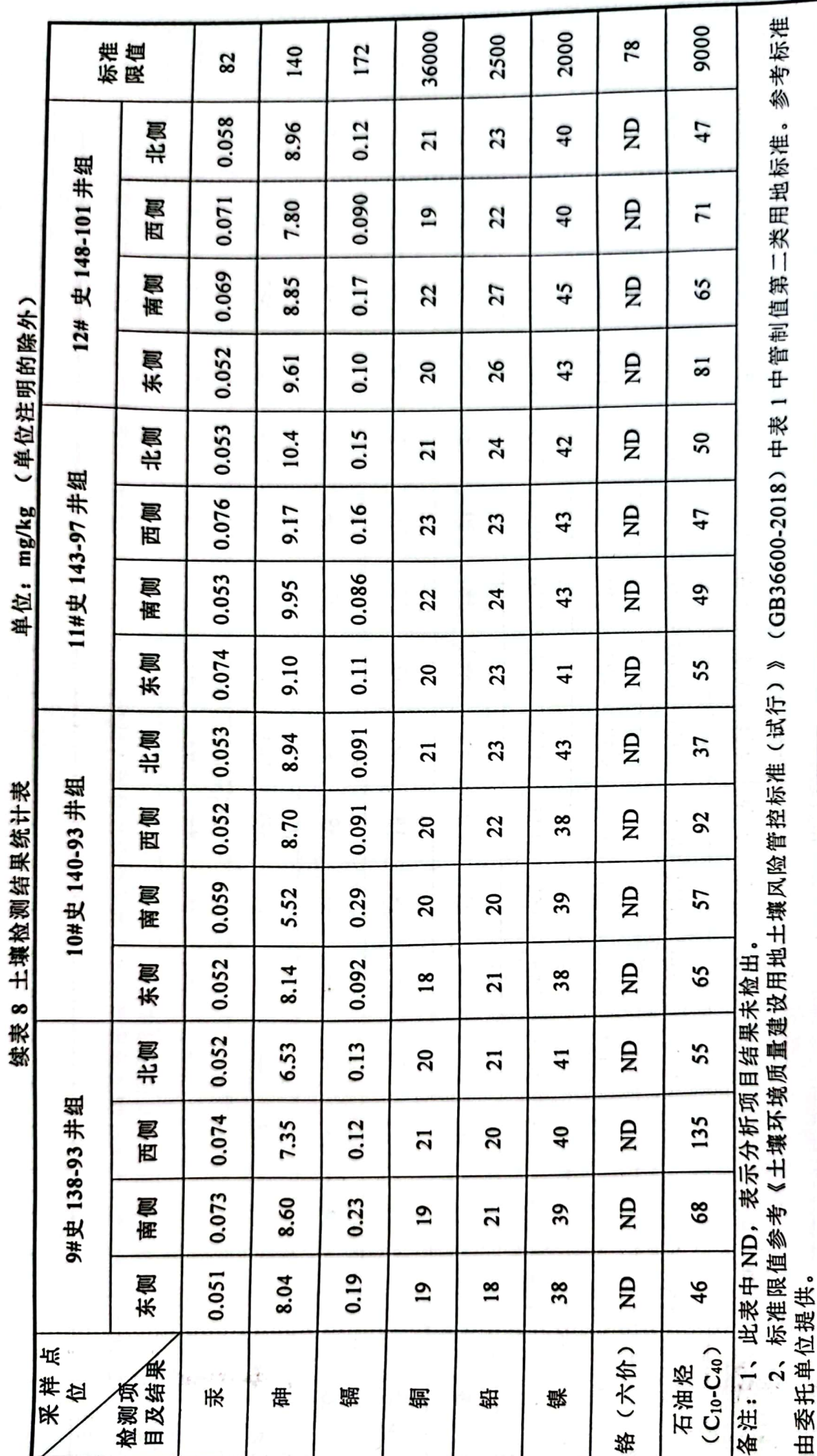

宁夏中环国安咨询有限公司

■家組<br>薬の薬<br>■統要

第 20 页 共 23页

史家湾区块(宁夏)土壤自行检测项目(2022年)

36000 标准<br>限值 2500 2000 140 172 82 78 0.078 0.056 北侧 8.35 g 20 26  $\overline{\mathbf{a}}$ 16# 史 128-99 井组 0.061 西侧 8.07  $0.11$ g 22  $30$  $\overline{40}$ 0.050 南侧 9.57  $0.13$ £ 39 28  $\overline{a}$ (单位注明的除外) 0.047 东侧 0.084 8.03 g Q) 28 36 0.078 北侧 7.99  $0.11$ g 22 28  $41$ IS# 史 134-99 井组 单位: mg/kg 0.079 西侧 9.20 0.11 Ê  $20$ 24  $\overline{40}$ 0.071 南侧 9.98 0.12 g 21 25  $\overline{41}$ 0.076 东侧 9.76  $0.11$ £  $22$ 26  $\overline{40}$ 0.065 北侧 8.62 0.12 £ 25  $\overline{a}$  $\overline{4}$ 史 140-103 井组 续表 13 土壤检测结果统计表 0.060 西侧 0.36 8.70 £ 22 28 45 0.053 南侧  $0.19$ 5.64 ę  $\overline{18}$ 24 39 14# 0.064 0.12 东侧 6.58 £ 28 46  $\overline{21}$ 0.071  $0.10$ 计复 7.69 £  $\overline{19}$ 25 37 史 136-95 井组 0.055 6.92 西侧 0.12 Ê 22 27  $\overline{4}$ 0.077 南侧 7.72 0.12 g  $\overline{9}$ 28  $\overline{4}$ 13# 0.074 8.22 0.12 £ 东侧 25 42  $\overline{21}$ 石油烃<br>(C<sub>l0</sub>-C<sub>40</sub>) (六价) 棖 检测项<br>目及结果 采样<br>人位 餇 铅 镍 龍 汞 贯 辂

宁夏中环国安咨询有限公司

第 21 页 共 23页

 $\cdots \cdots \cdots \cdots$ 

9000

75

42

45

59

8

51

114

\$

75

56

61

80

171

43

46

53

备注: 1、此表中 ND, 表示分析项目结果未检出

由委托单位提供。

**野梨<br>紫菜** 

参考标准

2、标准限值参考《土壤环境质量建设用地土壤风险管控标准(试行)》(GB36600-2018)中表1中管制值第二类用地标准。

一次以上这个

史家湾区块(宁夏)土壤自行检测项目(2022年)

参考标准 9000 36000 标准<br>限值 2000 2500 140 172 78 82 0.080 0.14 北侧 g 9.81 标准限值参考《土壤环境质量建设用地土壤风险管控标准(试行)》(GB36600-2018)中表1中管制值第二类用地标准。 55  $14$  $\overline{\bf 4}$ 22 20# 史 116-95 井组 0.068 西侧  $0.13$ 9.96 £ 48 47  $\overline{1}$ 25 0.058 10.8 南侧 0.15 £ 82 24  $\overline{18}$  $48$ 单位: mg/kg (单位注明的除外) 0.062  $0.15$ 东侧 g  $46$  $\overline{9}$ 45 22 8.01 0.066 9.19  $0.14$ 北侧 g 43  $\overline{1}$ 44 22 19# 史 118-97 井组 0.076 西侧 0.12 7.33 g 15 5 32  $\ddot{=}$ 0.058 写  $0.13$  $\epsilon$ 6.21  $\overline{18}$  $\overline{a}$ 83  $\overline{9}$ 座 0.070 东侧 8.48 0.14  $\beta$ 52 13 44 22 0.078 计复 7.76  $0.14$ g 75 15  $\overline{\bf 4}$ 22 I8# 史 122-103 井组 续表 8 土壤检测结果统计表 0.047 西侧 8.83 0.12 £ 78 43  $14$ 21 0.060 冥怪 7.58  $0.11$ £ 38 15 83 22 0.062 东侧 9.30 0.10 备注: 1、此表中 ND, 表示分析项目结果未检出  $\beta$ 43 92  $15$  $\overline{a}$ 0.061 北侧 8.92 0.12  $\overline{B}$  $49$ 35 13  $\overline{c}$ 史 124-103 井组 0.069 西侧  $0.10$ 8.02 £ 37  $\overline{9}$  $\mathbf{r}$  $50\,$ 0.056 0.093 南侧 8.40 g 174  $\overline{9}$ 39 29 17# 0.068 东侧 8.19 0.19 £  $\overline{\mathbf{a}}$ 63  $\overline{2}$  $\overline{5}$ 由委托单位提供。 柢 (六价)  $(C_{10} - C_{40})$  $\frac{1}{2}$ . 检测项果目及结果 石油烃 样位 汞 贯 器 皓 铅 镍  $\ddot{\ast}$ 辂

宁夏中环国安咨询有限公司

ł

ţ

■滚烟<br>第2章

 $23 \overline{\mathbb{R}}$  $\ddot{\ast}$ 页  $22$ 第 (以下无正文)

报告编制: 莲收伦审核: 藤栀 签发: 1 期: 2020. 07.04日 期: 1.22.07.44日 期: \_ 70n.07.  $\mathbf{H}$ 宁夏中环国安咨询有限公司

第23页共23页

 $\vec{r}$